Основные ошибки в ходе онлайн-олимпиады на платформе Сириус:

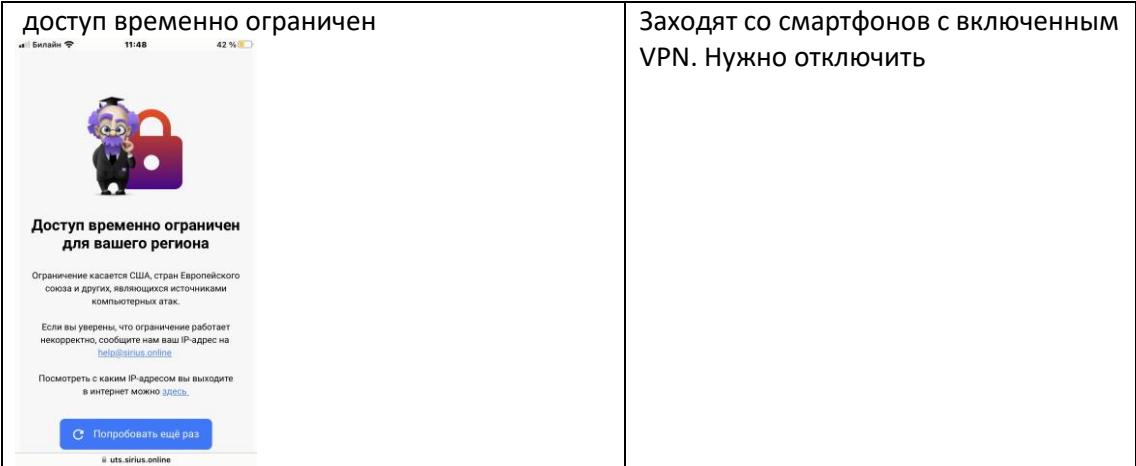

Основные ошибки в ходе онлайн-олимпиады на платформе Сириус:

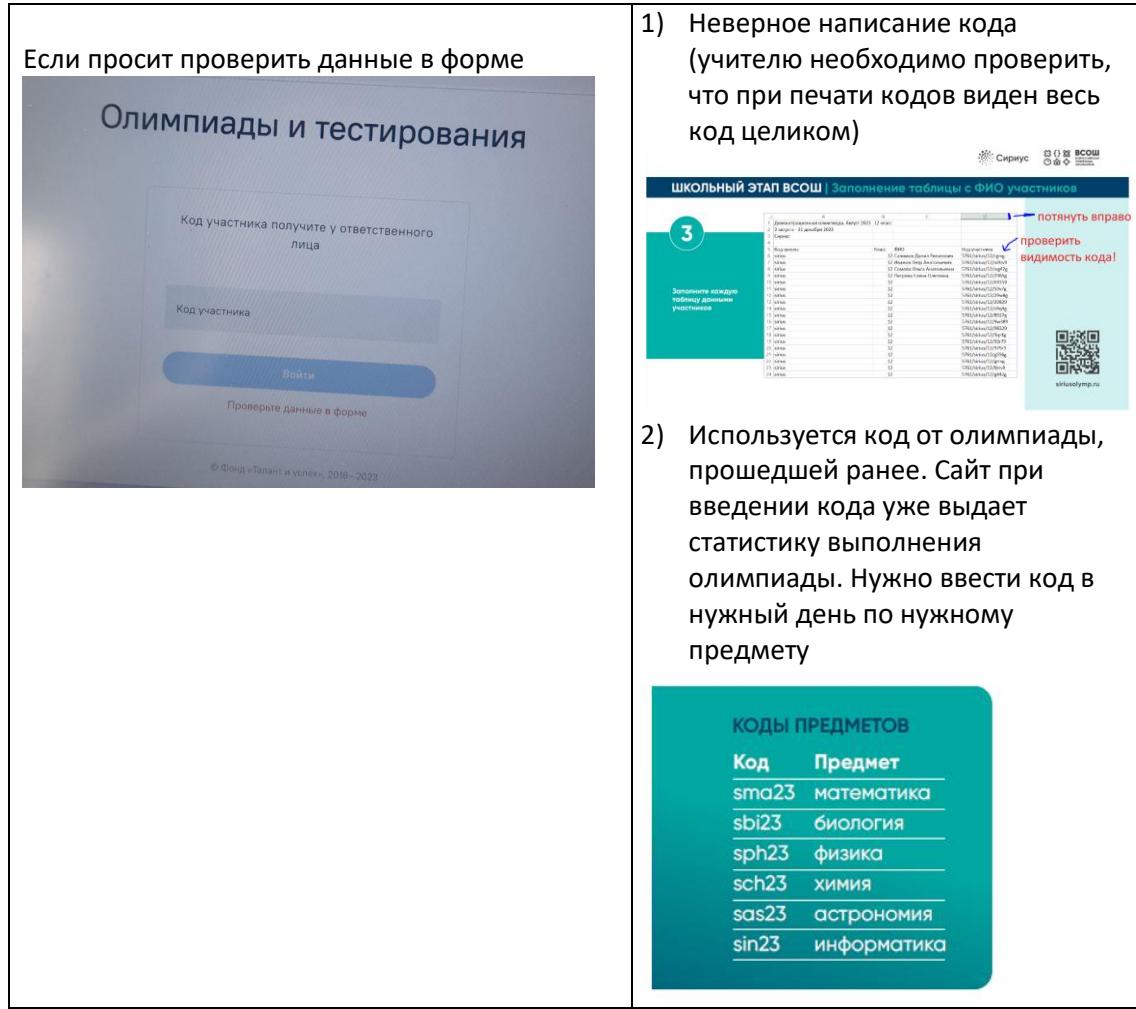

## Основные ошибки в ходе онлайн-олимпиады на платформе Сириус:

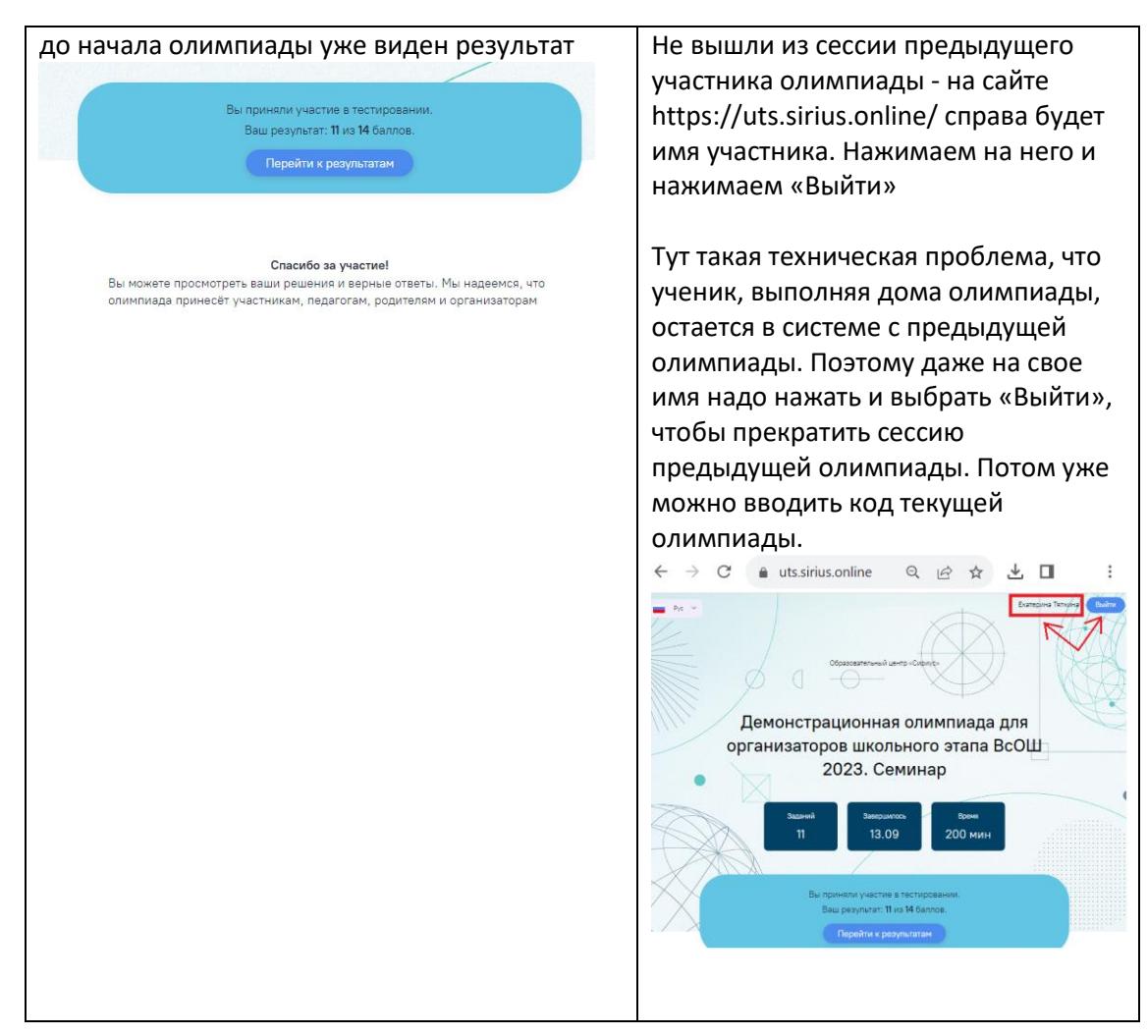

Основные ошибки в ходе онлайн-олимпиады на платформе Сириус:

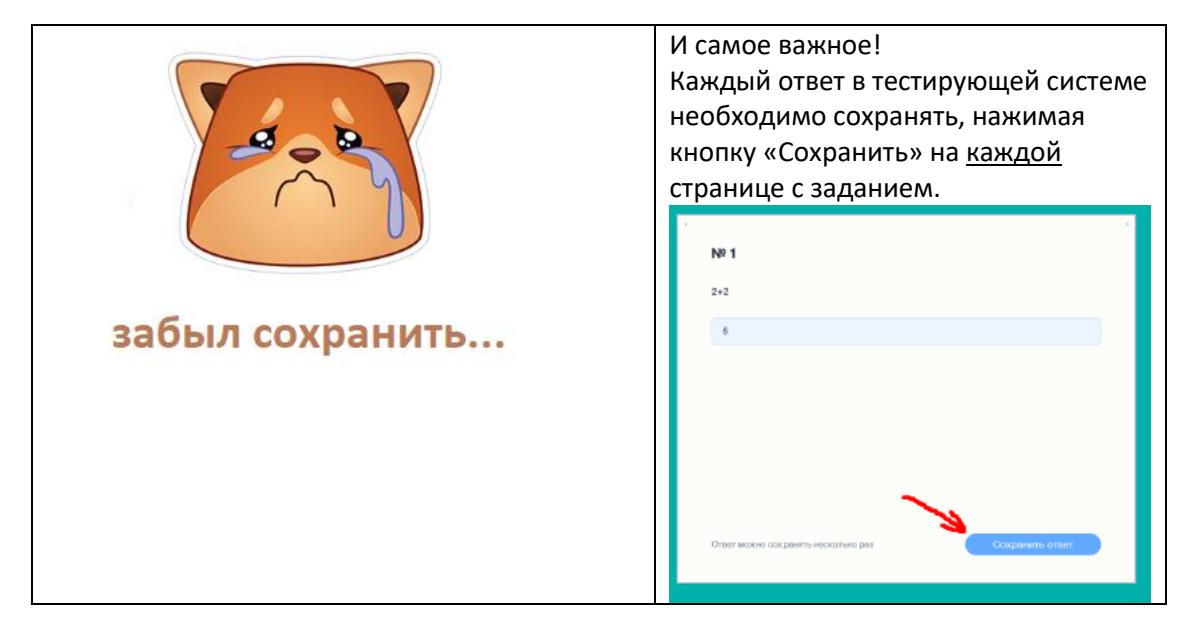

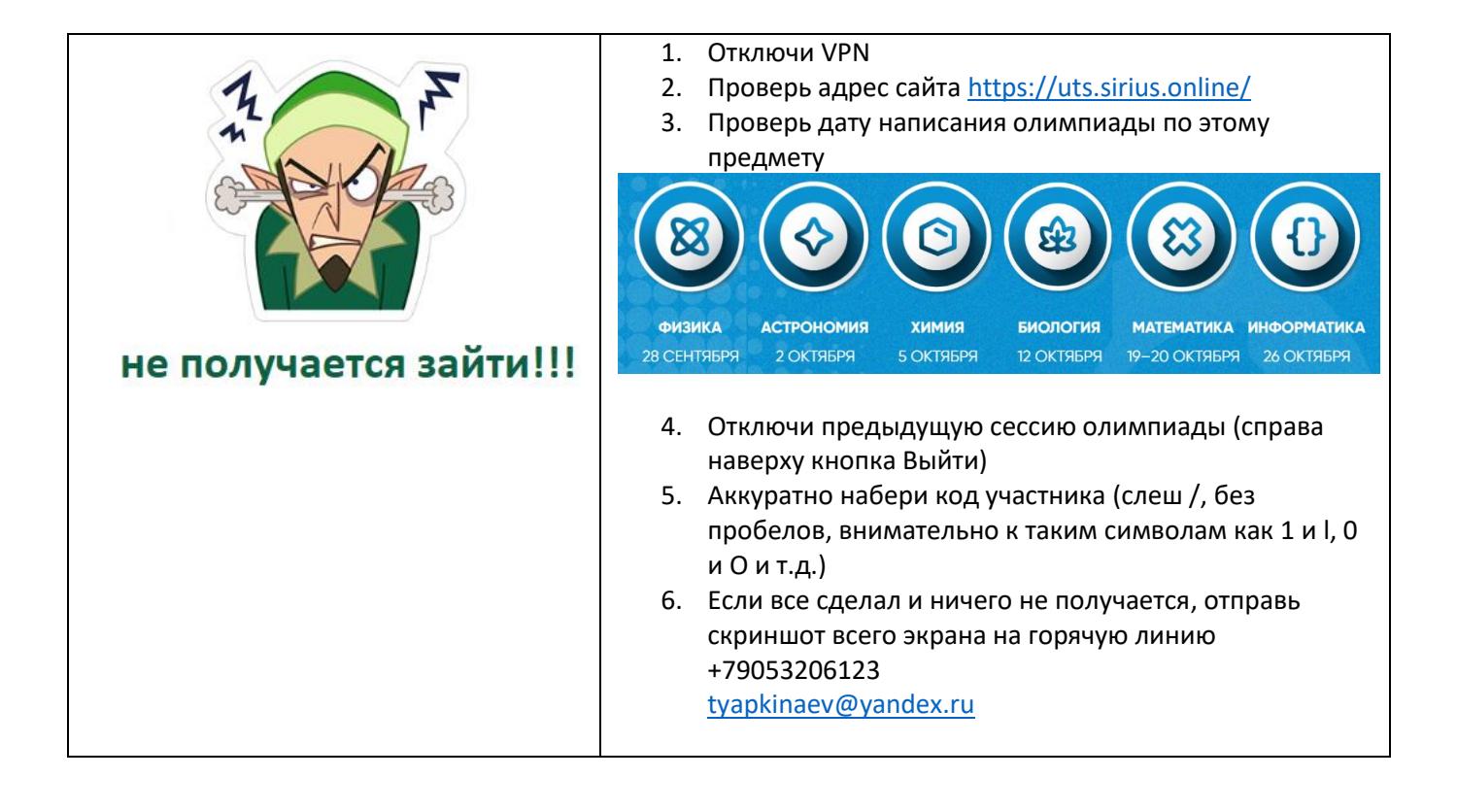